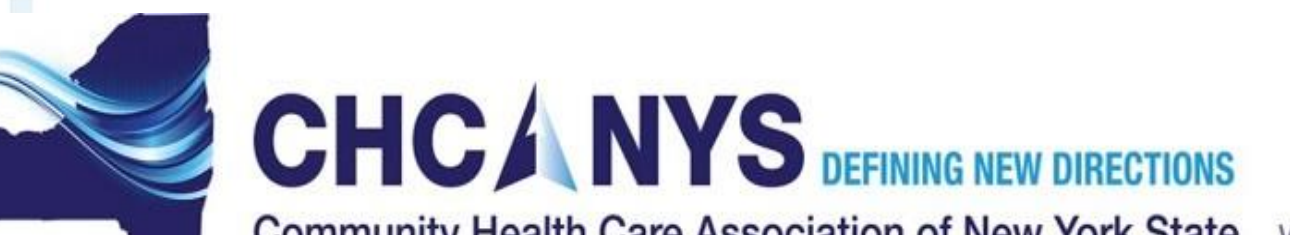

**Community Health Care Association of New York State WWW.chcanys.org** 

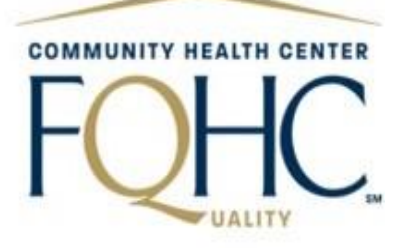

# COVID-19 CPCI Mapping Deep Dive

#### **Part 2: EHR Workflows & CPCI Transition**

**April 30th, 2020**

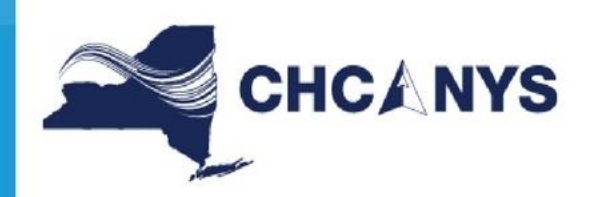

**COMMUNITY HEALTH CENT** 

This is a NYS Health Center Controlled network (NYS-HCCN) Activity A HRSA Funded Project of the Community Healthcare Association of New York State HCCN Grant Number: H2QCS30278

## Agenda

- Welcome & Guidelines
- Data Processing
- Tips for Smoother Report Transitions
- Q&A
- Announcements

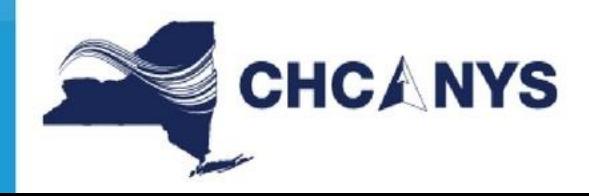

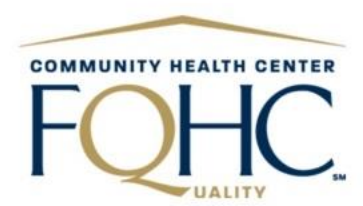

## Zoom Workgroup Guidelines

- Phones have been muted to prevent background noise.
- Please use the chat box to type questions during the meeting. Everyone will also have the opportunity to ask questions during the Q&A.
- This webinar is being recorded.

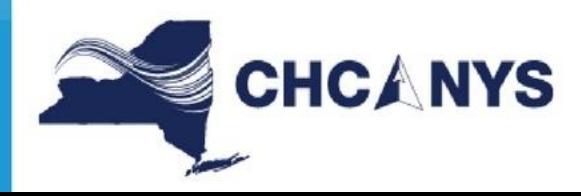

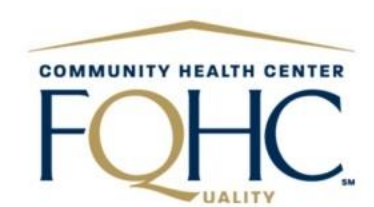

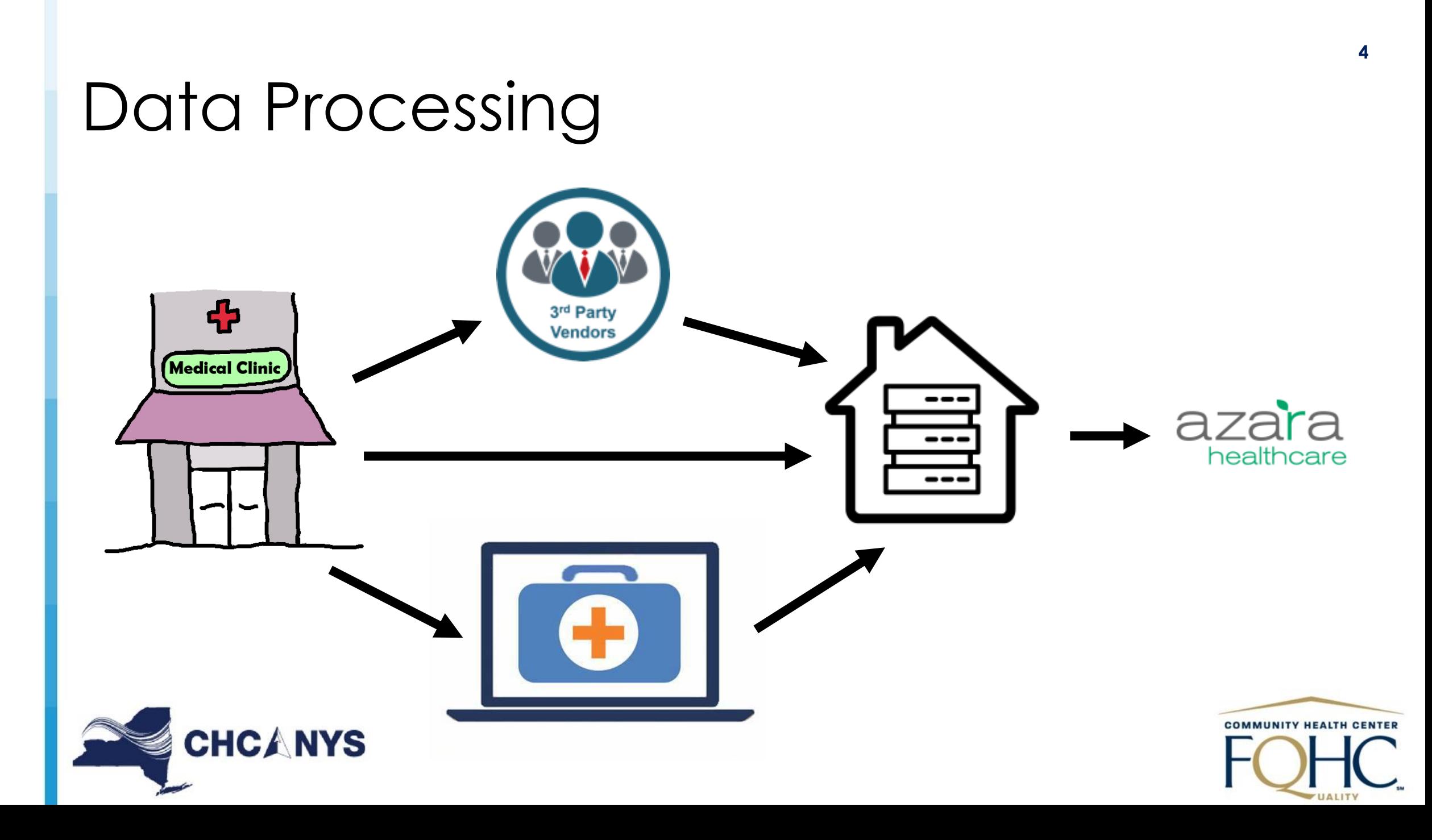

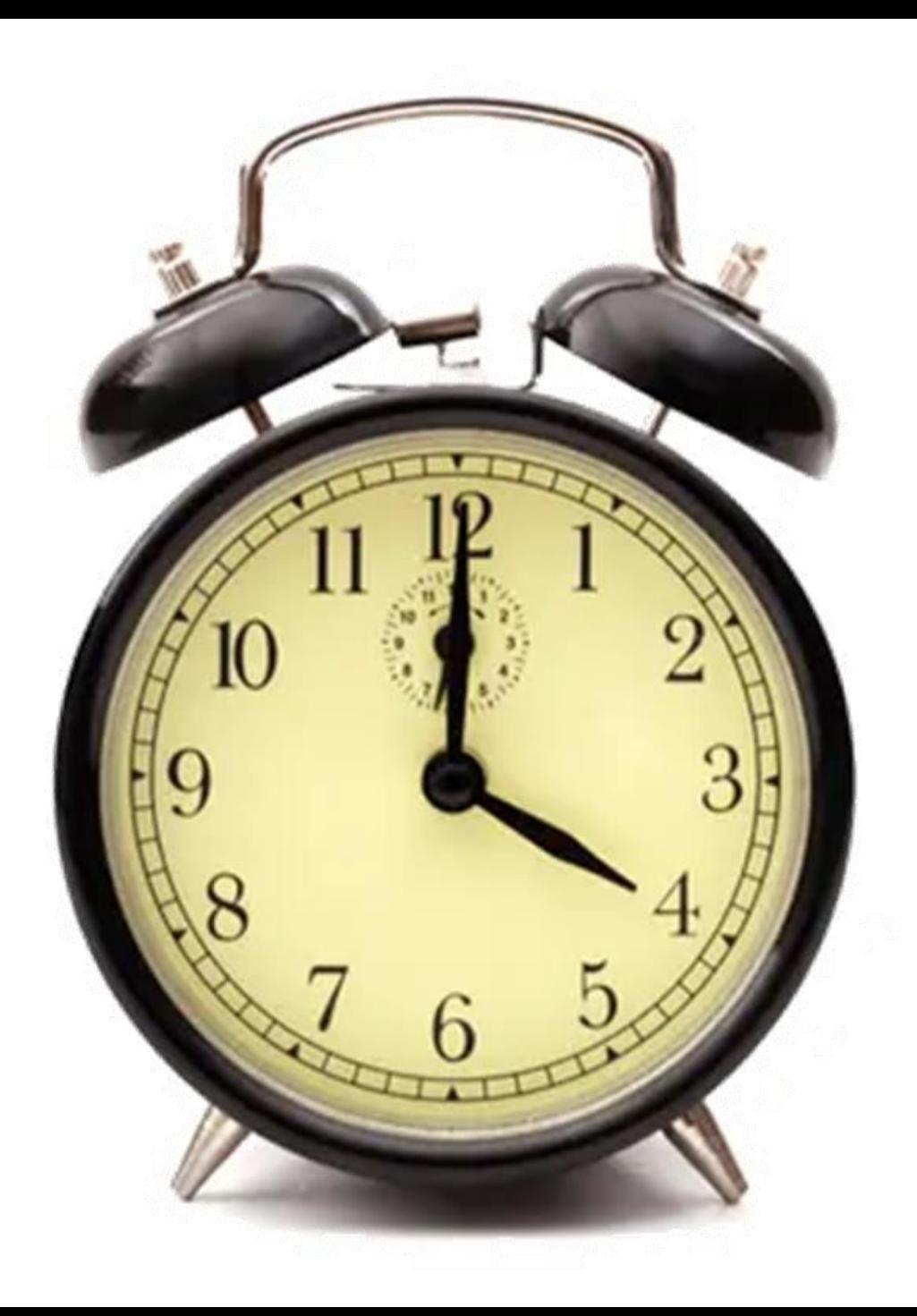

# Data Processing

EHR Data has to be in Azara by **4am** in order to see your changes reflected in the reports

### Process Frequency

#### **At least** Daily

- **Visit Planning**
- **Care Management Passport**

#### **Daily**

#### • **Dashboards**

- COVID-19 Testing
- Telehealth Expansion and Mapping
- Visit Trends
- **Measures**
	- COVID-19 Labs
	- Lab Volume
	- Telehealth Encounter **Charges**
	- Patient Interaction **Measure**
- **Registries**
	- COVID-19
	- **Complications**
- COVID-19 Testing

# **CHCANYS**

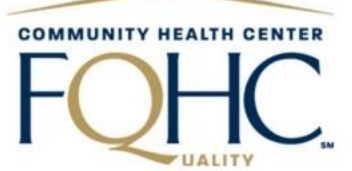

Weekly

• **UDS**

• **PCMH**

• **HEDIS**

• **CQMs**

• Table 5

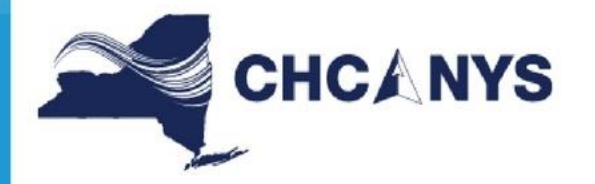

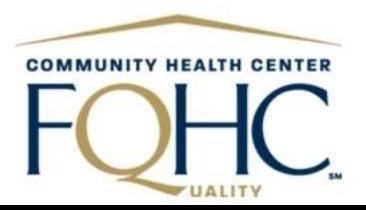

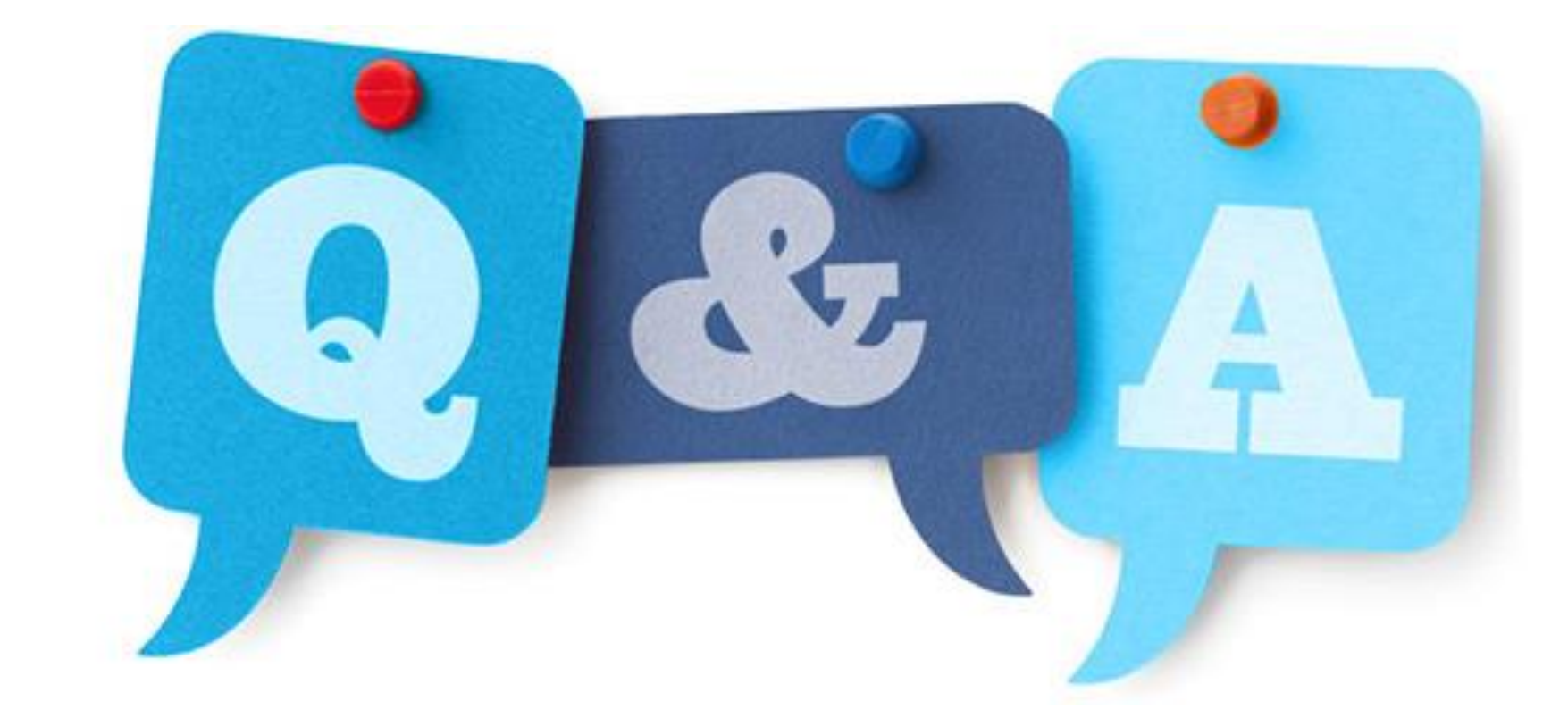

# Tips for Smoother Report Transitions

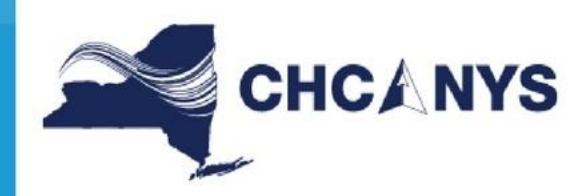

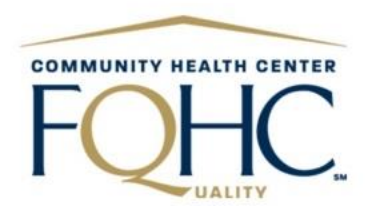

## Use Azara's Mapping Tools

- Mapping Administration
- Measure Validation Workbooks
- Data Health Reports
	- Data Health Lab Volume
	- Data Health Questionable Values

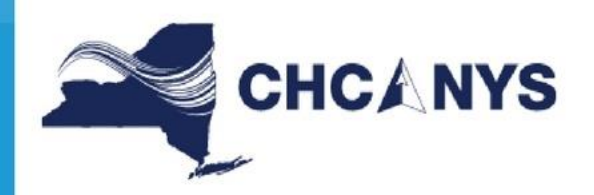

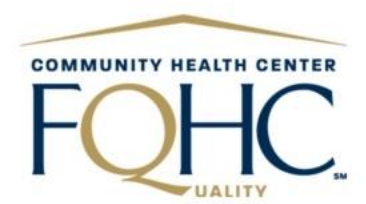

# Poll

How often is your health center reviewing your Azara mappings?

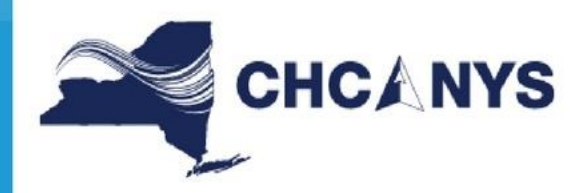

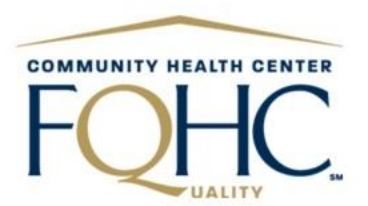

### Make Connections Between Azara and Your EHR

*Azara*

#### *EHR*

**11**

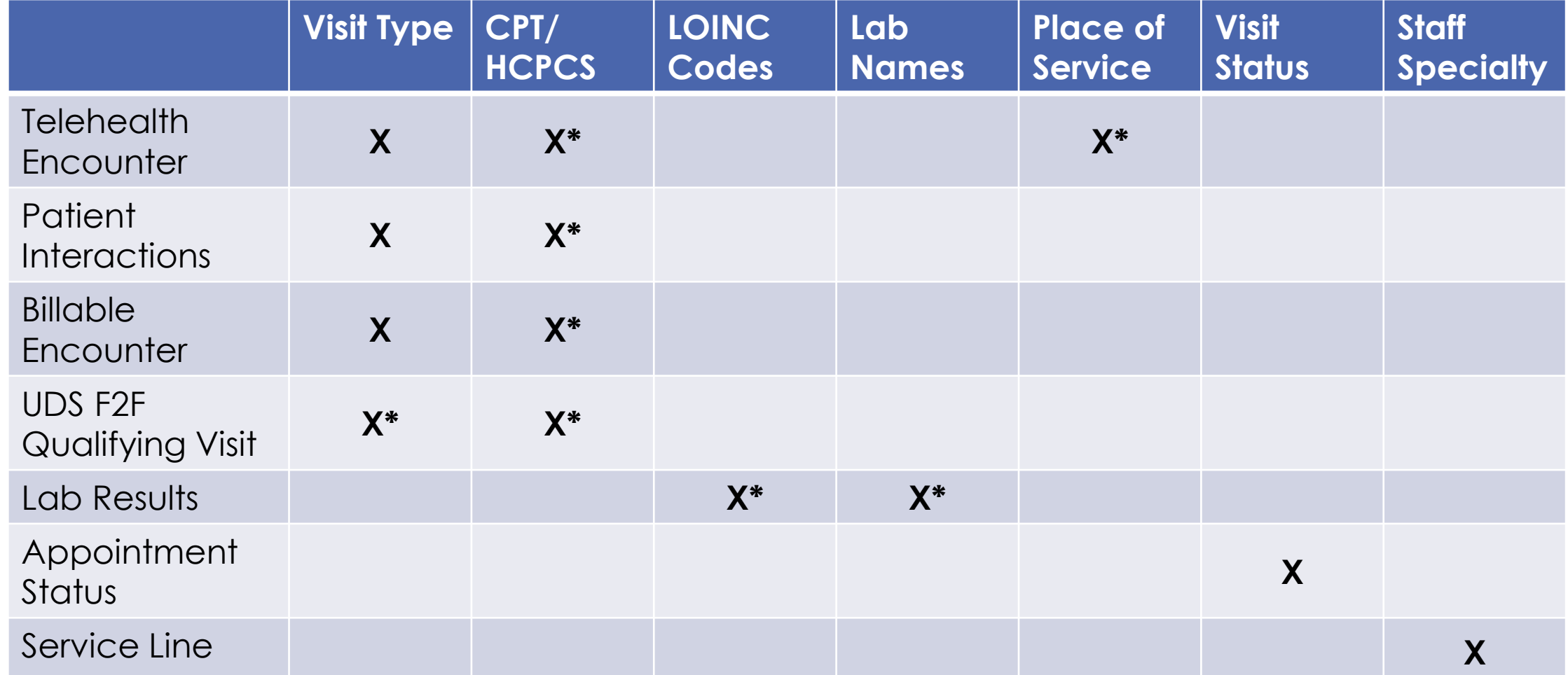

## Telehealth & Telephonic Visits

Telehealth in Azara currently includes both **audio only** and **audio/visual** in the measures

- Distinction Possibilities
	- Encounter Type
	- Rendering Provider

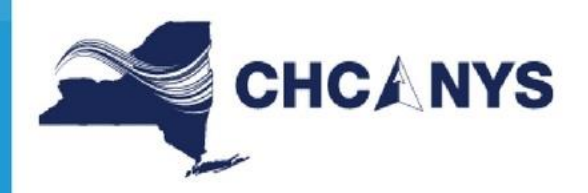

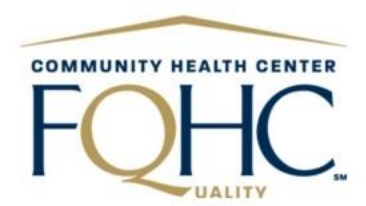

## Regularly Update Your EHR

- ICD-10 Codes
- CPT & HCPCS
- LOINC
- Immunization CVX

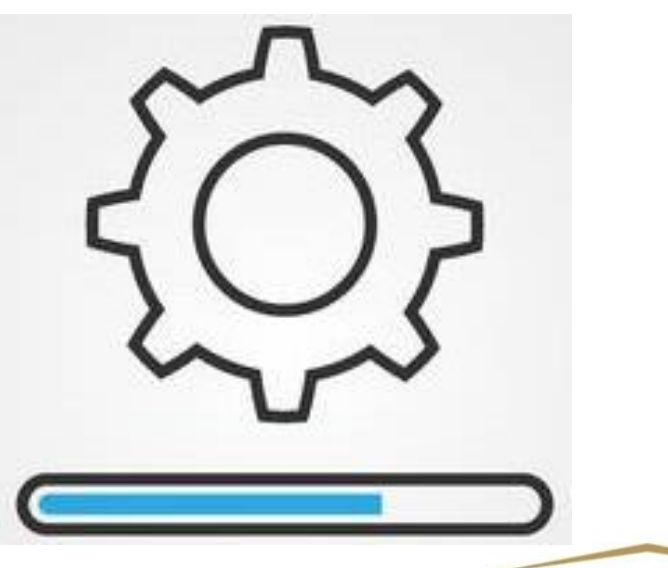

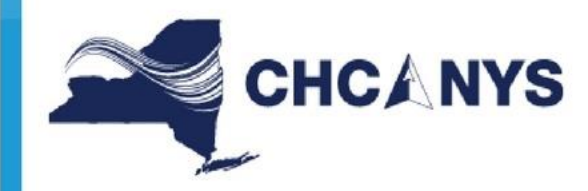

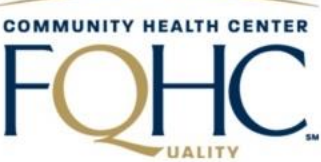

### For eCW Users

- To update your LOINC & Immunization CVX codes • Admin > Content Distribution > *Select the File* > Update
- ICD-10 Codes
	- Menu > Reports > Report Console > Load ICD-10-CM Codes
- CPT Codes
	- Menu > Reports > Report Console > Import CPT Data Utility

*\*Load These During Off Hours\**

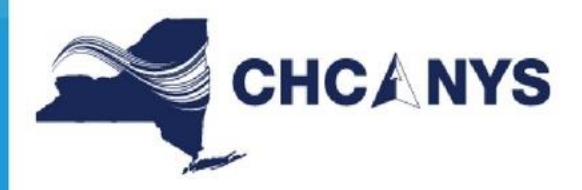

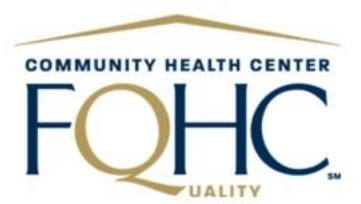

Diet & Exercise Exercise Do you exercise? No **Diet** Are you dieting? No Rank salt intake Med Rank fat intake Med

Caffeine: Yes.

### Use Structured Data

- Templates
- Order Sets
- Multiple Choice Questionnaires
- Avoid Free Text where possible

## Workflow Changes

- Make changes in your mappings
	- Provider groupings
	- Visit types
- Notify Support
	- Facilities/sites
	- Lab Names (#A1c vs. \*A1c)
	- New/Changes in templates & Order sets
	- EHR Migration

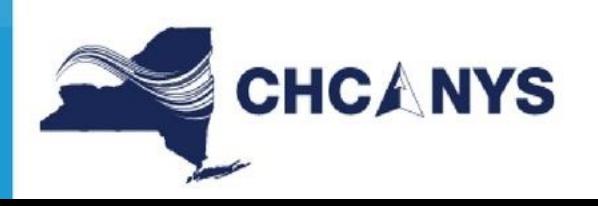

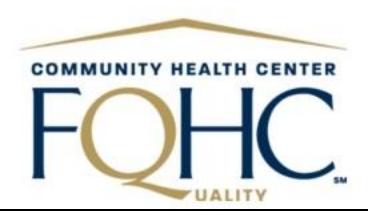

## Know the Reports You're Running

Patient Based > Registries (COVID-19)

#### **Encounter Based**

➢Visit trends ➢Patient interaction ➢Telehealth encounter charges

Lab Based >COVID-19 Labs Measure

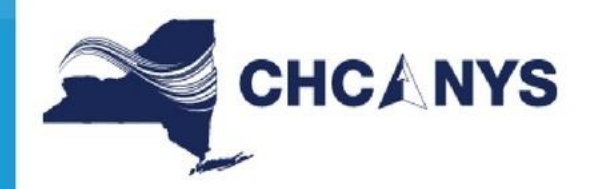

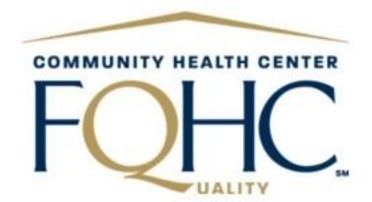

Know the Reports You're Running

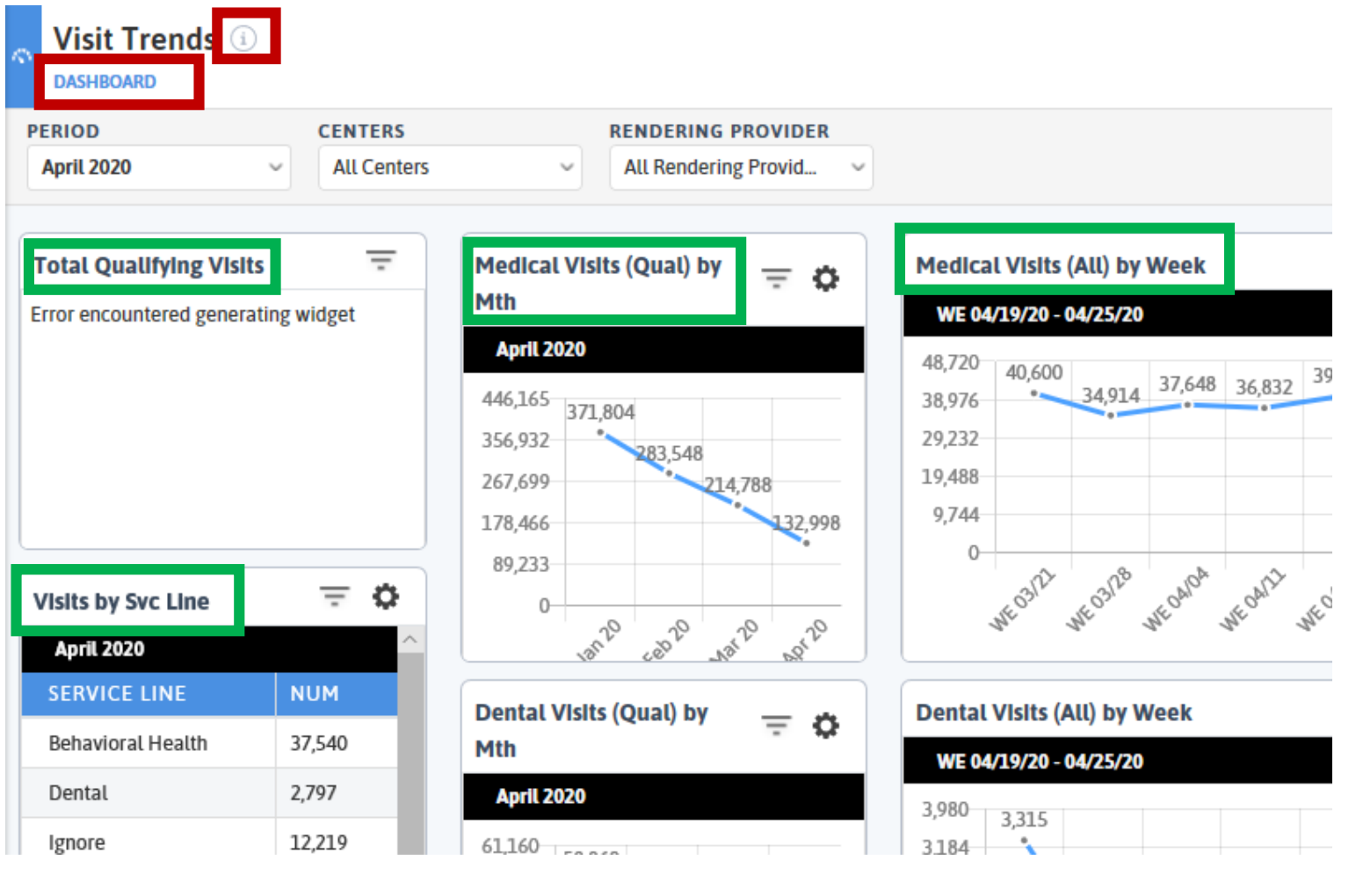

**18**

#### Know the Reports You're Running

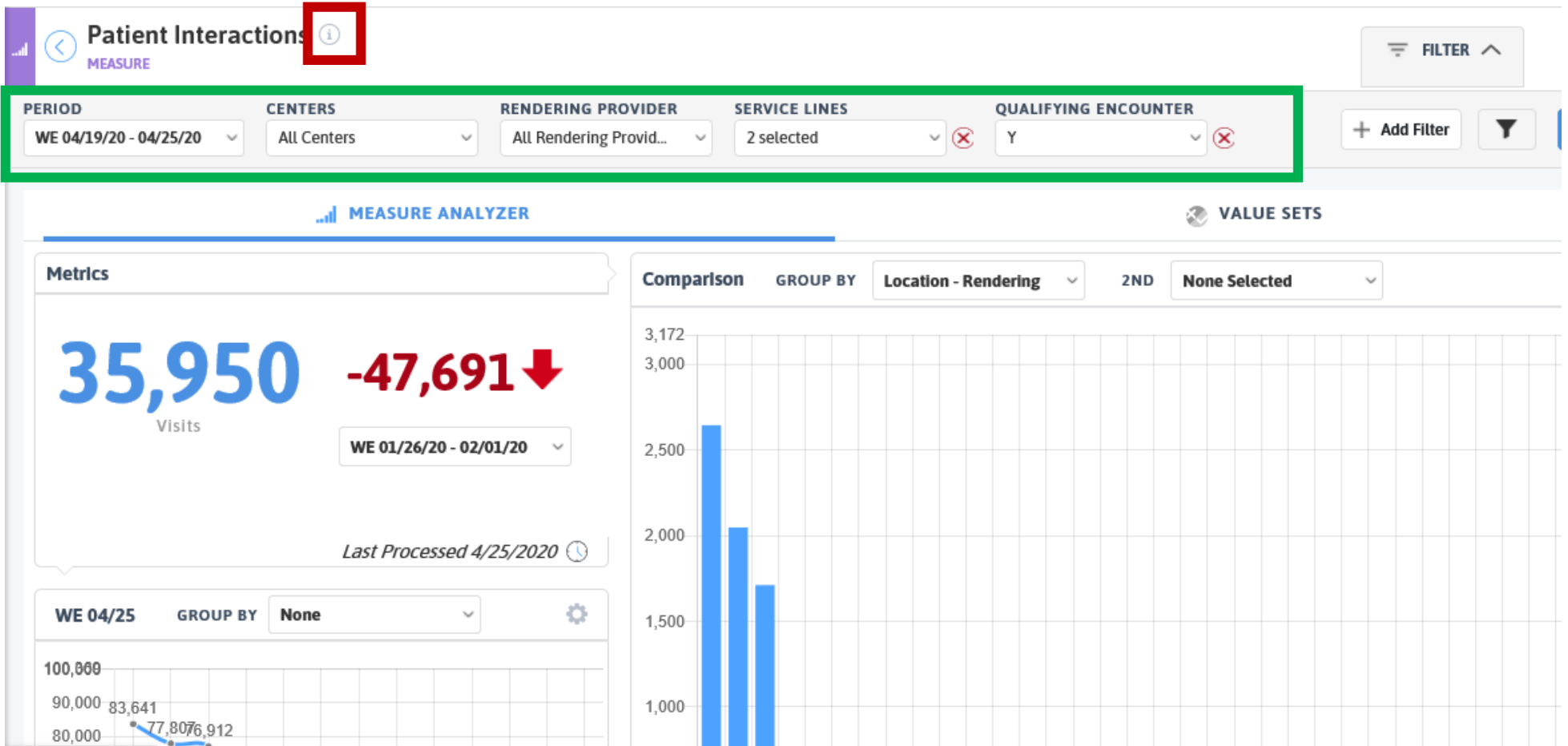

#### Know the Reports You're Running

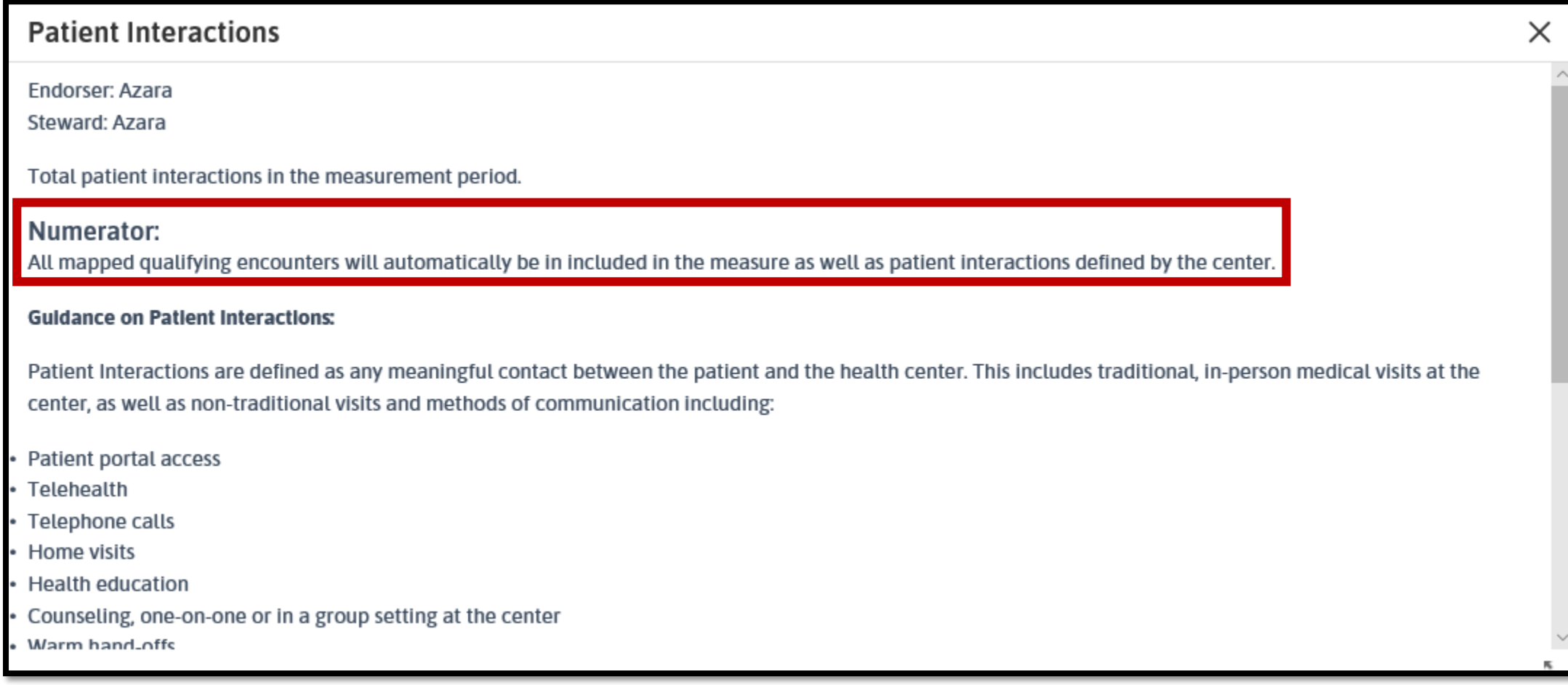

## Measure Investigation Tool

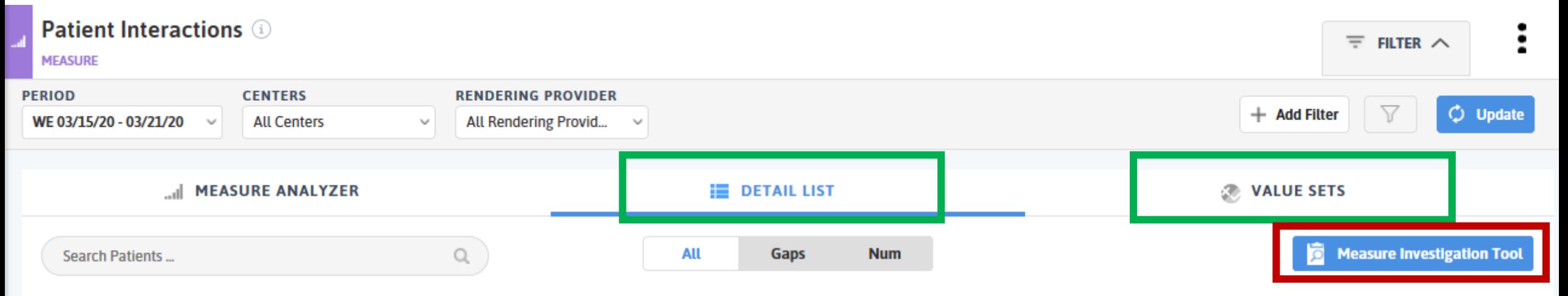

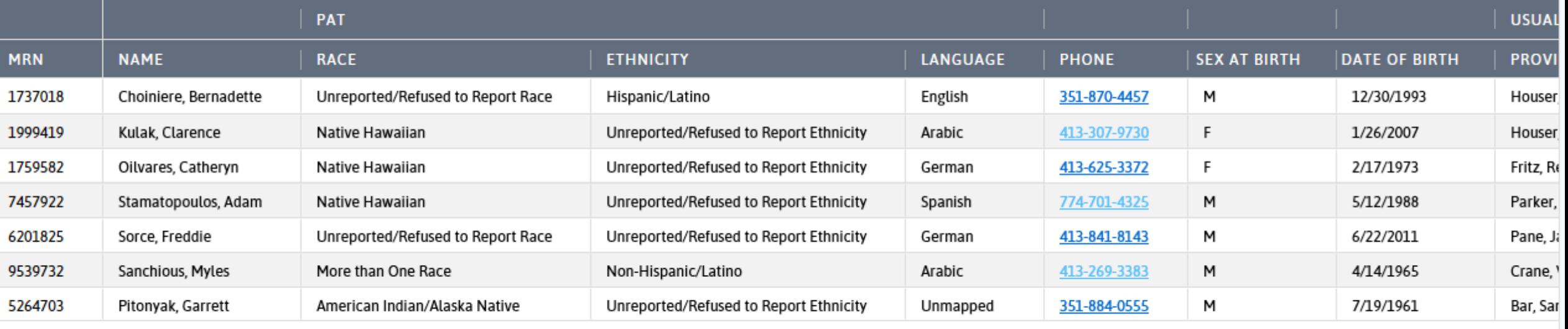

1 to 7 of 97

 $\langle$ 

 $\rightarrow$ 

#### Measure Investigation Tool

#### **Cervical Cancer Screening (NQF 0032)**

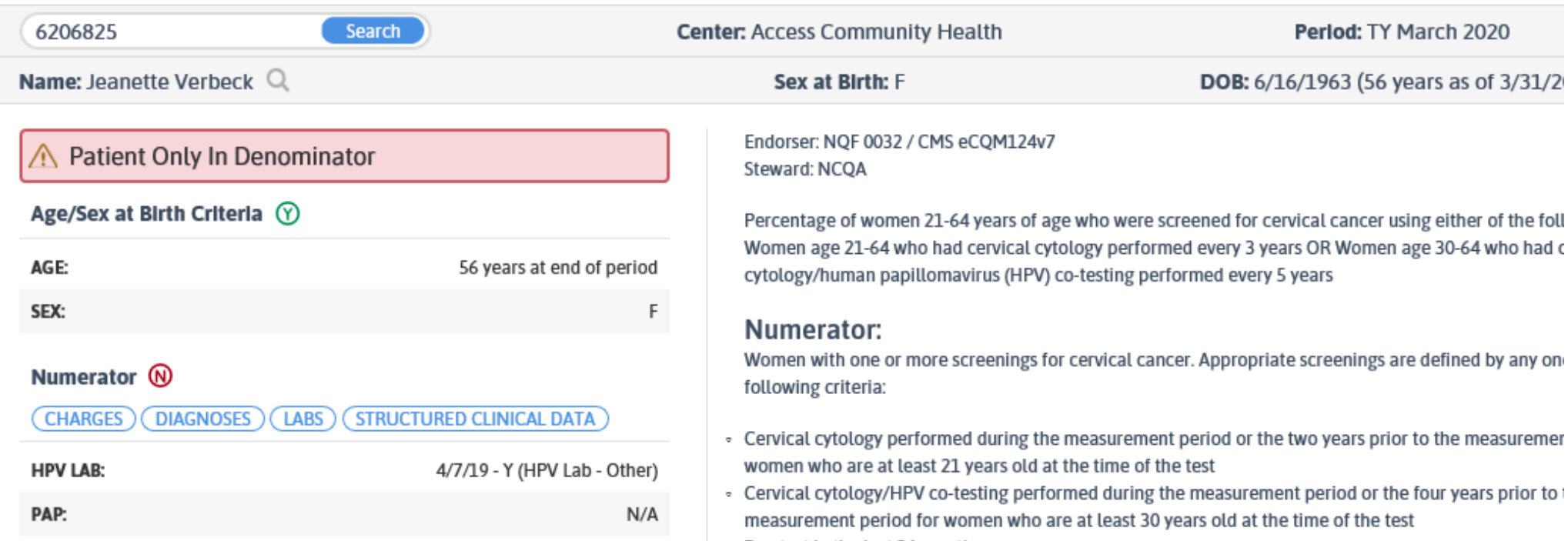

 $\frac{1}{2}$  Pan test in the last 36 months

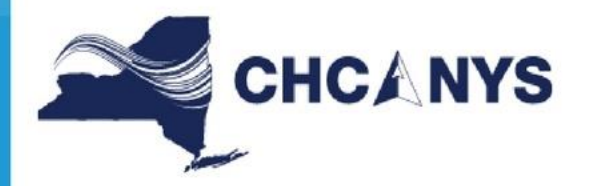

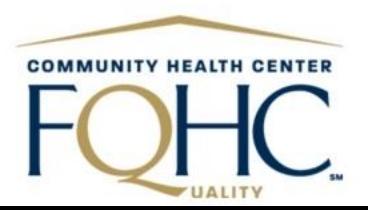

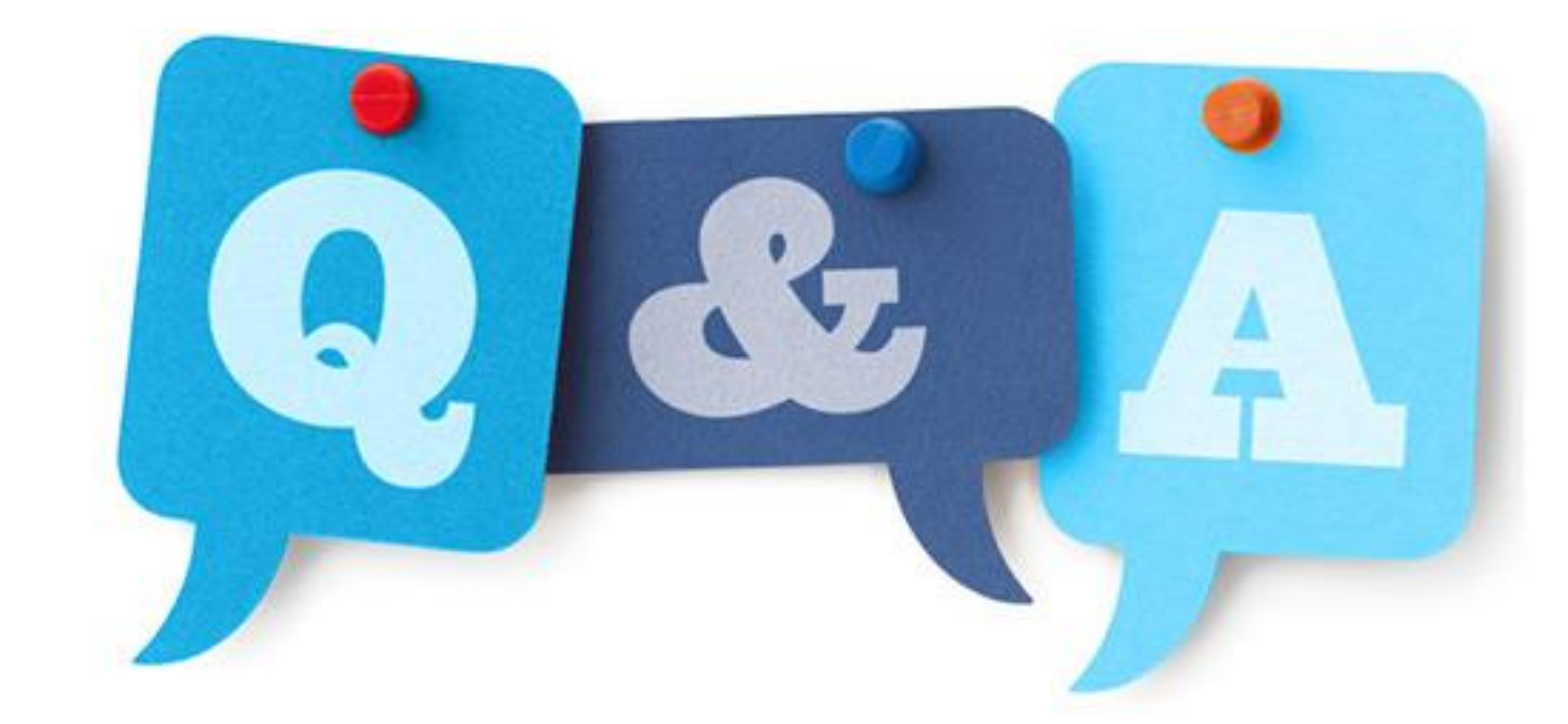

### Documents and Videos

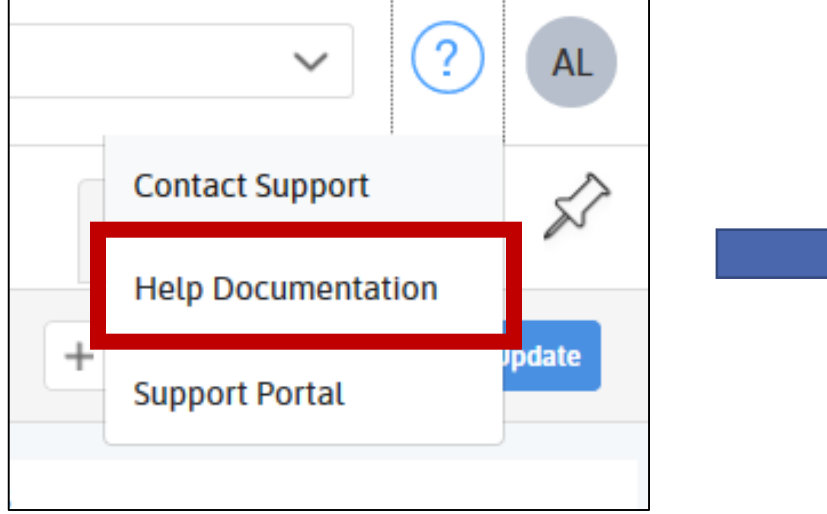

**Help Documentation** ∝

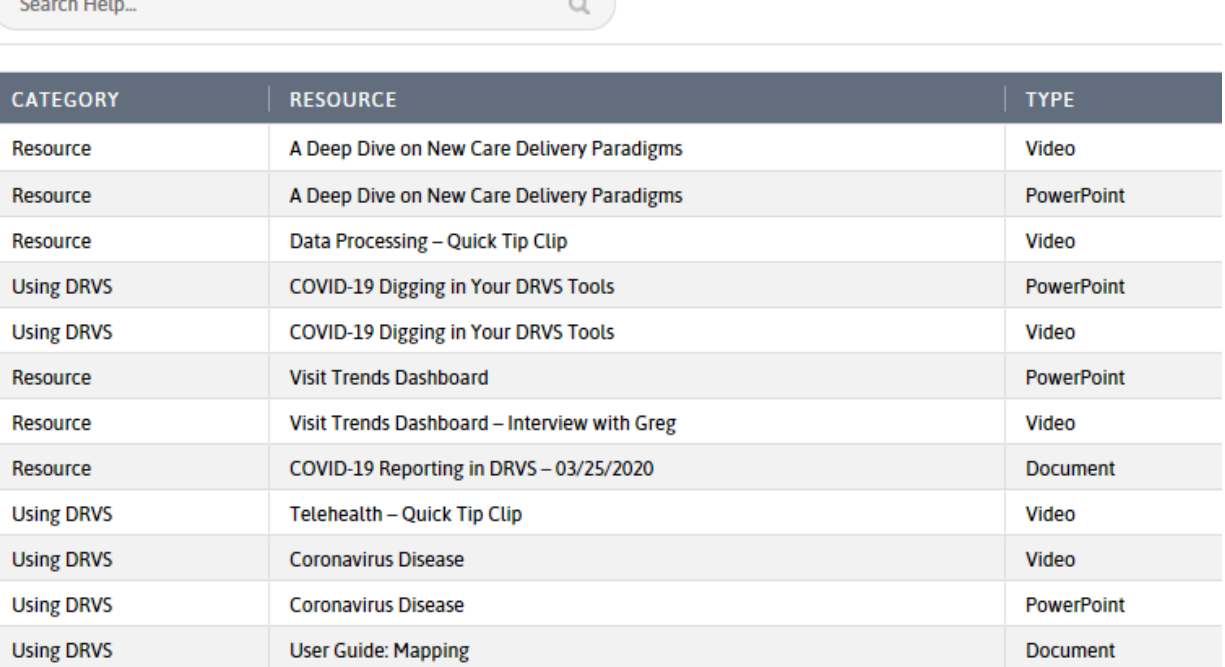

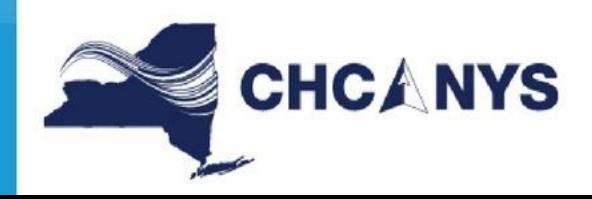

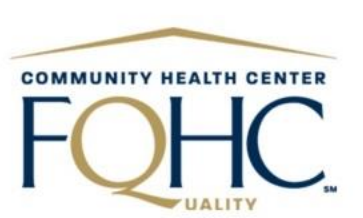

## Open a Ticket

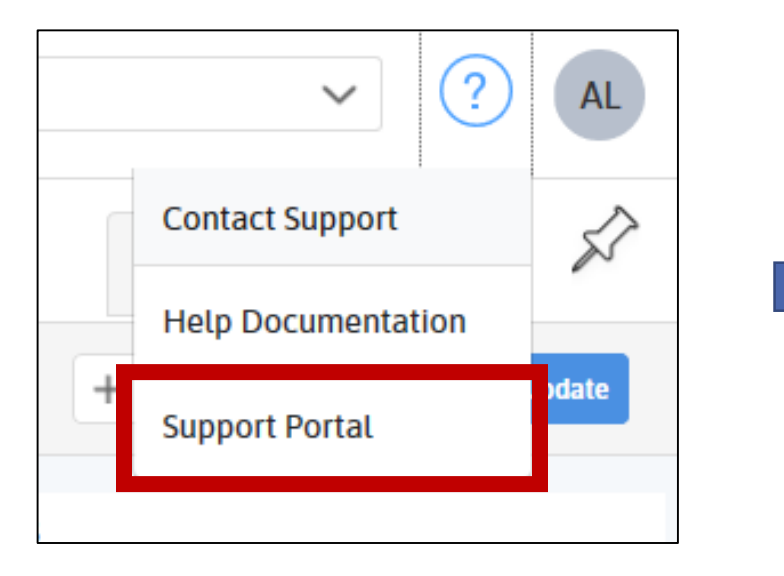

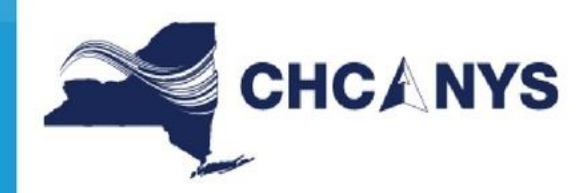

#### azara

#### Log in

Username

#### Password

#### Log in

⊠ Keep me logged in

Forgot your password?

Don't have a login?

Sign up for an account to raise and comment on requests

Sign up for an account

## **COMMUNITY HEALTH CENTER**

### Announcements

#### • **[COVID-19 CPCI Mapping Deep Dive](https://zoom.us/meeting/register/tJItd-qrqDoqGNcwHbL_BZNCjebndpKGLARw)**

- May 7th Registries for COVID & Post-COVID Care Management
	- Time: **Thursdays** from **1-2pm**

#### • **Diabetes and Cardiovascular Disease Prevention T/TA**

- Health centers interested in this opportunity may contact [skatz@chcanys.org](mailto:skatz@chcanys.org) for further information
- Get the latest news on COVID-19 and Health Center Guidance at<https://www.chcanys.info/>

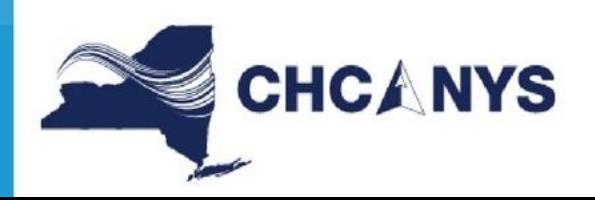

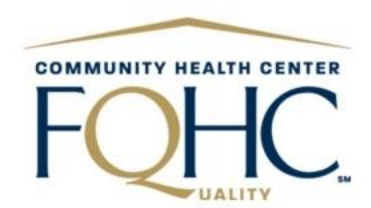

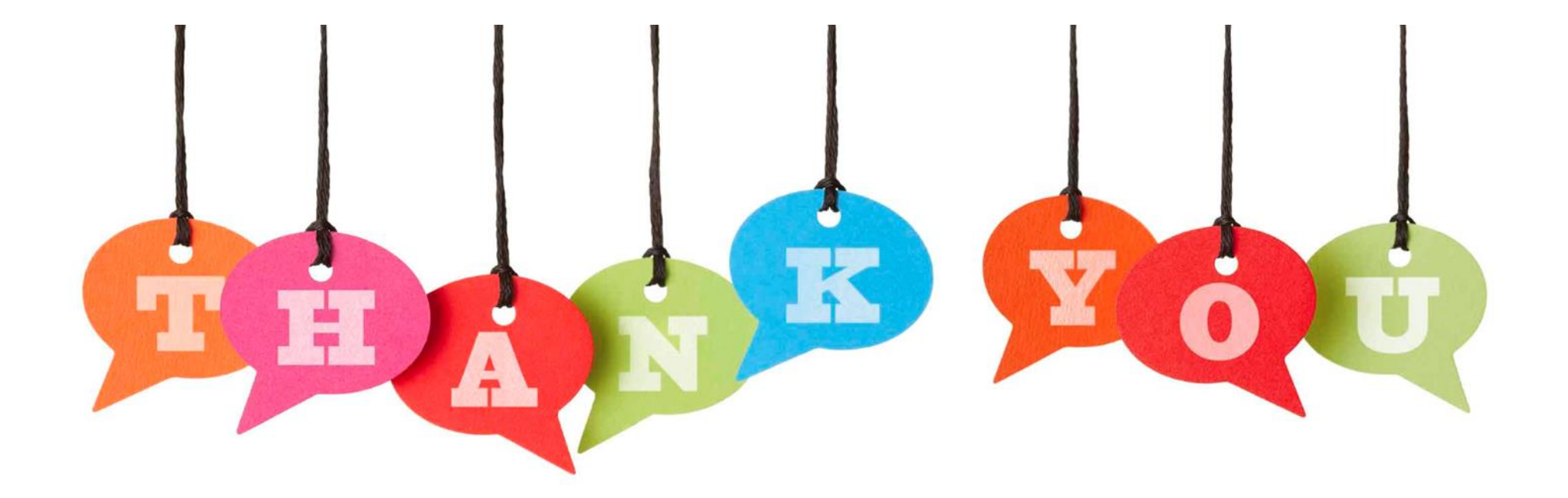

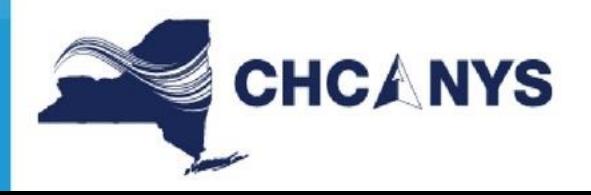

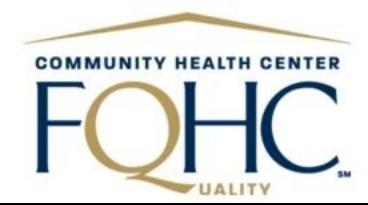